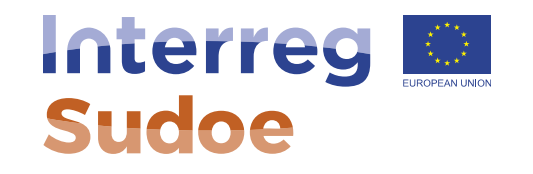

#### **Apresentação do formulário de candidatura da segunda fase**

**Alexandra Lopes Christophe Cazal Alexandre Le Gall Jesús Núñez Gutiérrez**

**Responsáveis de projetos Secretariado Conjunto Sudoe**

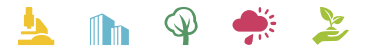

Cooperar está en sus manos www.interreg-sudoe.eu

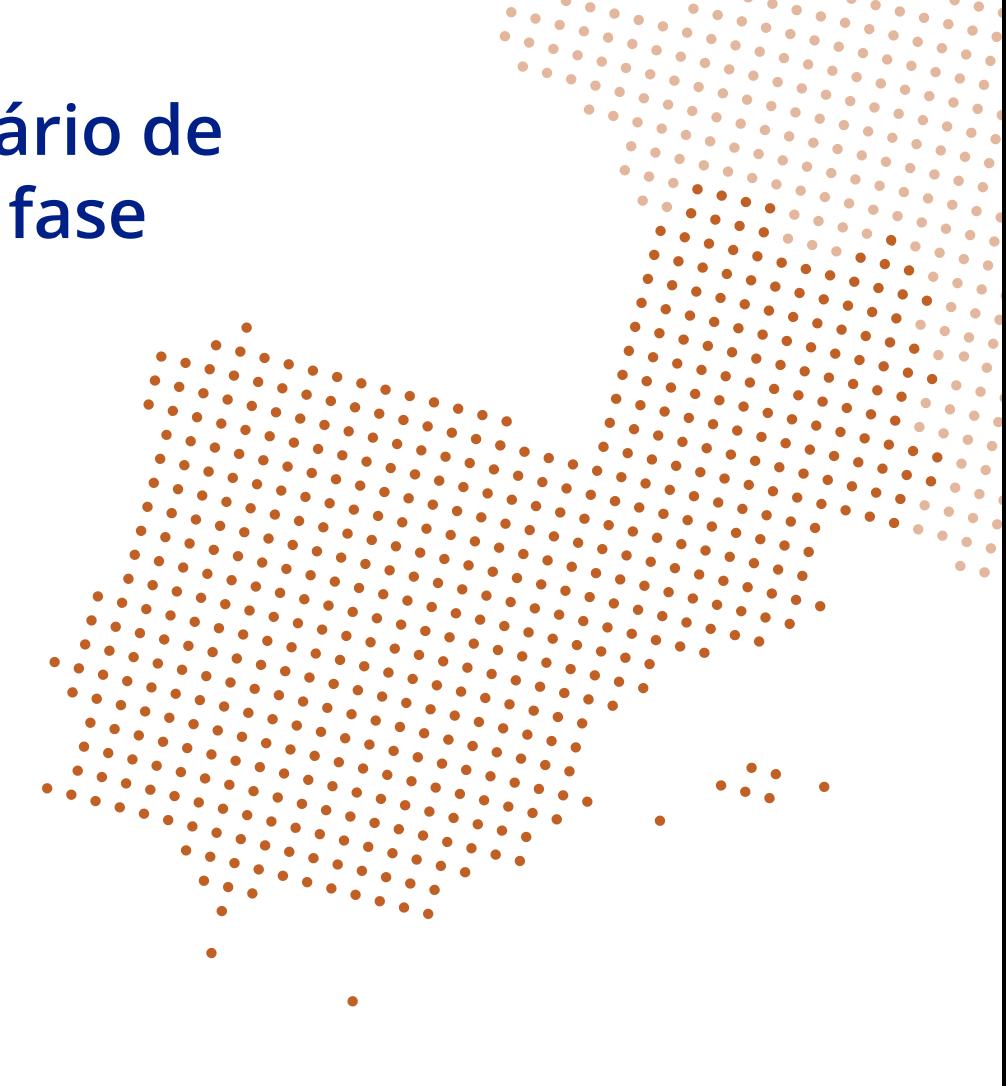

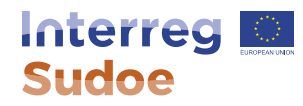

### **Como preencher o formulário de candidatura**

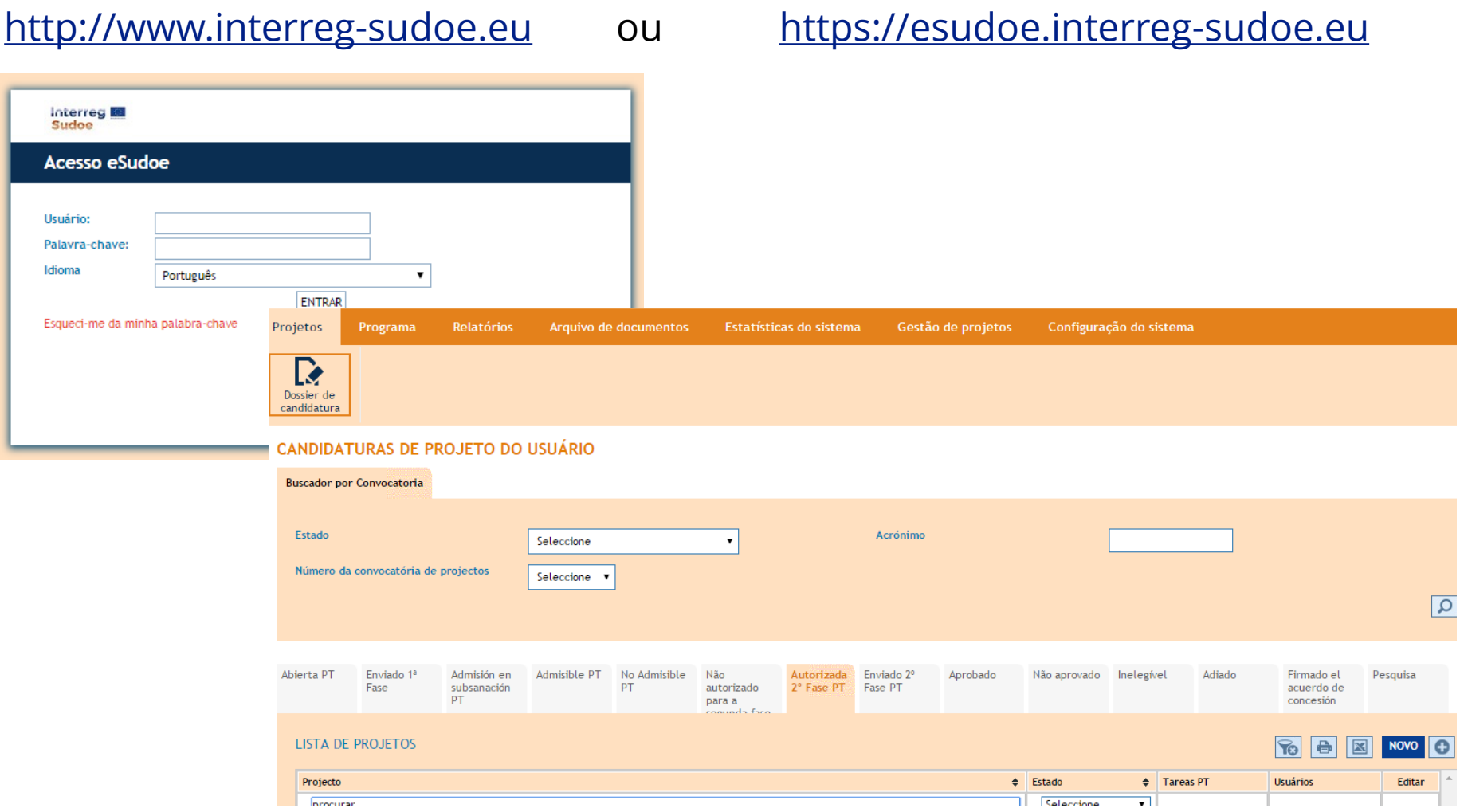

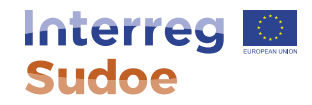

## **Evolução da parceria**

Ficha 3.2 do Guia Sudoe.

Modificações segundo o número de entidades da parceria:

- 2 entidades: não permitidas modificações
- Entre 3 e 6 entidades: 1 modificação
- 7 ou mais entidades: 2 modificações

Exemplo prático do procedimento a seguir para realizar a modificação na composição da parceria.

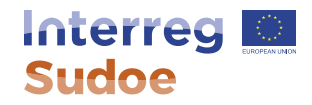

# **Grupos de tarefas: preparação e específicos**

- Ficha 3.3 do Guia Sudoe
- GT0
- GT's particulares de cada Projeto
- Secções:
	- Descrição e objetivos.
	- Outputs.
	- Grupos destinatários e transferência.
	- Atividades.
	- Auxílios estatais.
- Importância dos indicadores

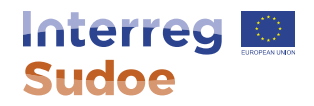

#### **Antes de clicar em enviar:**

- Relembramos que a 2ª fase trata-se novamente de uma fase competitiva.
- Antes de enviar, clicar regularmente em "validar" porque assim permite corrigir com tempo os problemas detetados.
- Prazo  $2^a$  fase:  $29/02/2016 29/04/2016$
- Para que as candidaturas sejam consideradas é obrigatório o duplo envio:
	- Versão eletrónica (em todos os idiomas da parceria) deve ser enviada através de eSudoe, até ao dia 29/04/2016 às 12h00 horas, hora Santander.
	- E versão papel (unicamente no idioma do BP) deve ser enviada ao SC por correio postal, em carta registada, até 29/04/2016, sendo considerada para este efeito a data de carimbo dos correios ou do serviço contratado.